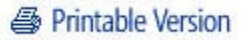

# **Microsoft Great Plains 8.0 Minimum, Midpoint, High-End Recommendations**

**Last Modified 8/6/2004 10:00:21 PM Posted 8/6/2004 2:06:00 PM**

Included are compatible hardware recommendations based on usage.

# **Overview:**

This document contains hardware requirements and recommendations supported by Microsoft® Business Solutions. The following are the minimum requirements, midpoint recommendations, and high-end recommendations for client/server installations of Microsoft Great Plains Professional 8.0 on Microsoft SQL Server and Microsoft Great Plains Standard 8.0 on Microsoft SQL Server or MSDE 2000. The recommendations are based on experience with many different installations and should be used as a reference in determining hardware needs for each individual configuration. Users may need to increase these recommendations due to environmental factors to achieve individual performance expectations.

# **On this page:**

**Exercise Client Requirements** 

**Client Requirements:**

- b. Small Business Server Recommendations
- Minimum Server Requirements b.
- Midpoint Server Recommendations ъ.
- High-end Server Recommendations ъ.

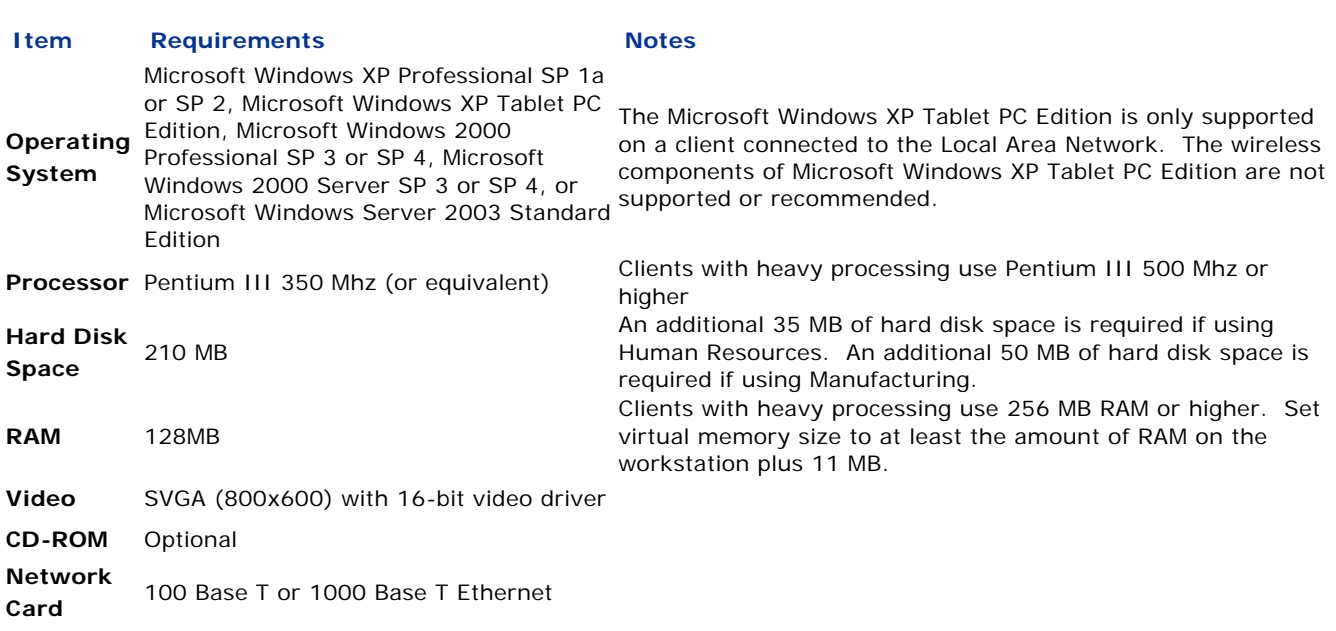

# **Small Business Server Recommendations**

Microsoft Windows 2000 Small Business Server SP 3 or SP 4 Microsoft Windows Small Business Server 2003 Premium Edition

Use the following guidelines if you:

- **D** Use only Financial Series modules
- Have between 0-10 concurrent users
- ▶ Use Report Writer or Crystal Reports
- P Process fewer then 500 transactions per day
- **Import very little data**
- Recommend a dedicated Microsoft SQL Server or MSDE 2000 for the Great Plains databases.
- Recommend minimum server requirements (see below) plus server requirements required by Small Business Server.

# Top

# **Minimum Server Requirements:**

Use the following guidelines if you:

- **D** Use only Financial Series modules
- Have between 0-15 concurrent users for Microsoft SQL Server or 0-10 concurrent users for MSDE 2000
- **D** Use Report Writer, Crystal Reports or FRx
- P Process fewer then 500 transactions per day
- **Import very little data**
- Dedicated server with Microsoft SQL Server only
- Recommend a dedicated server with MSDE 2000 only

### **Database Requirements**

Microsoft SQL Server 7.0 SP 4 Microsoft SQL Server 2000 Standard Edition SP 3a Microsoft SQL Server 2000 (64-bit) MSDE 2000 SP 3a

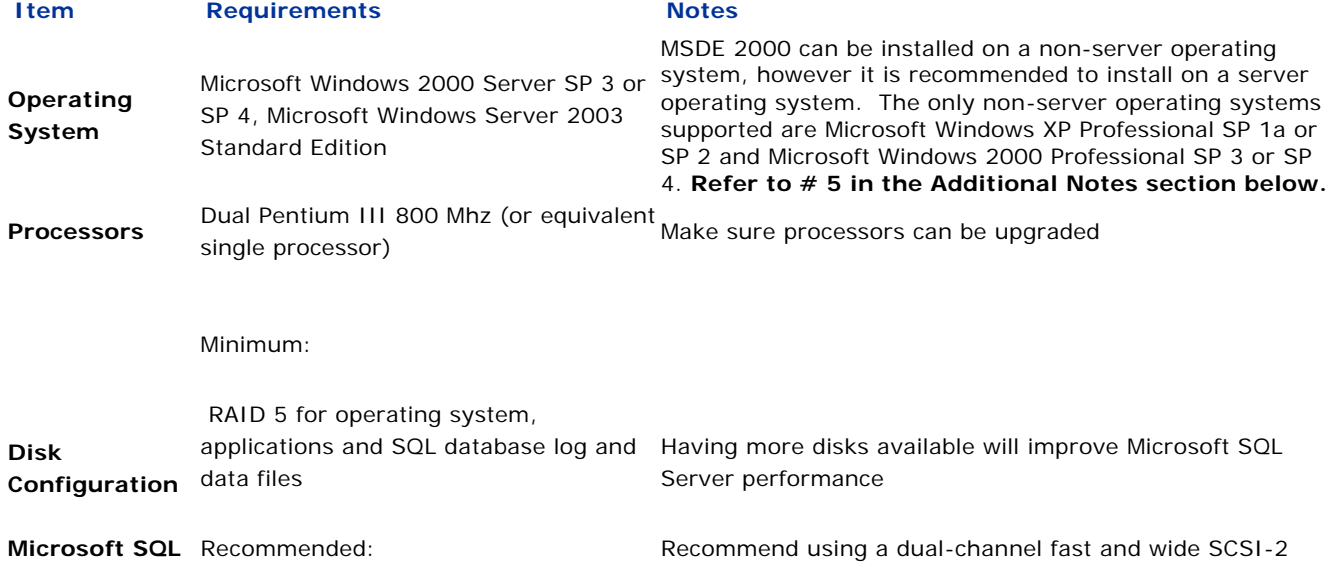

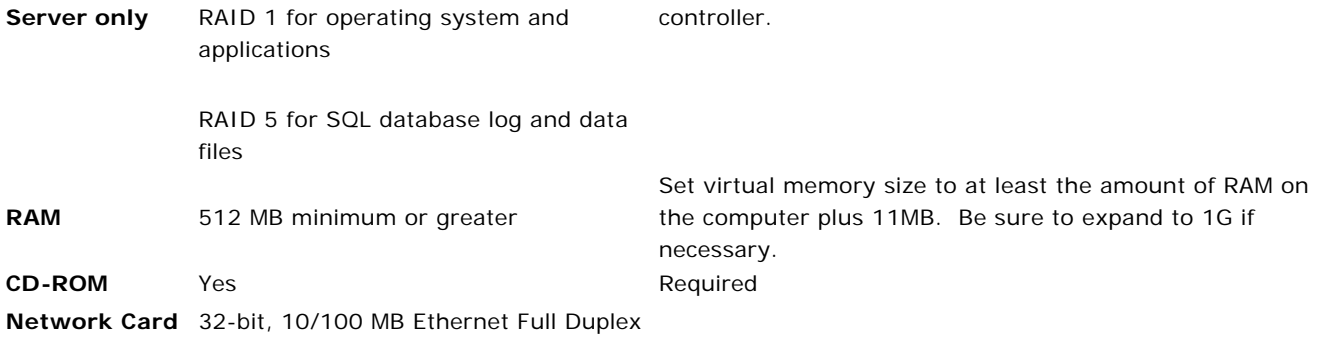

Top

# **Midpoint Server Recommendations:**

Use these guidelines if you:

- **D** Use Financials Series modules
- Use Distribution Series modules moderately b.
- b. Use Field Service Series modules
- **D** Use Manufacturing Series modules moderately
- Have between 10 and 30 concurrent users
- **Use Terminal Server**
- **D** Use Report Writer, Crystal Reports or FRx
- **P** Perform some online analytical processing (OLAP) cube generation
- Using an import routine/eConnect/Integration Manager Þ.
- Process between 500 and 2000 transactions per day Þ -Originating in Sales (SOP and/or RM), Payables or General Ledger
- **Dedicated server with Microsoft SQL Server only**

## **Database Requirements**

Microsoft SQL Server 7.0 SP4 Microsoft SQL Server 2000 Standard or Enterprise Edition SP 3a Microsoft SQL Server 2000 (64-bit)

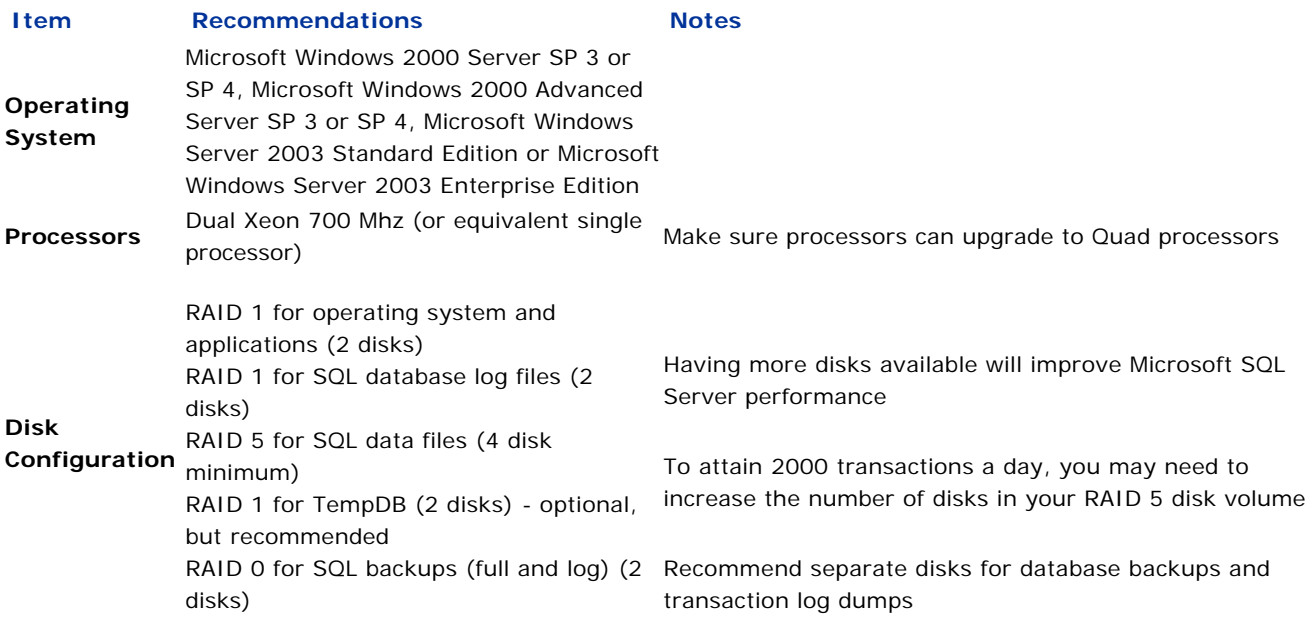

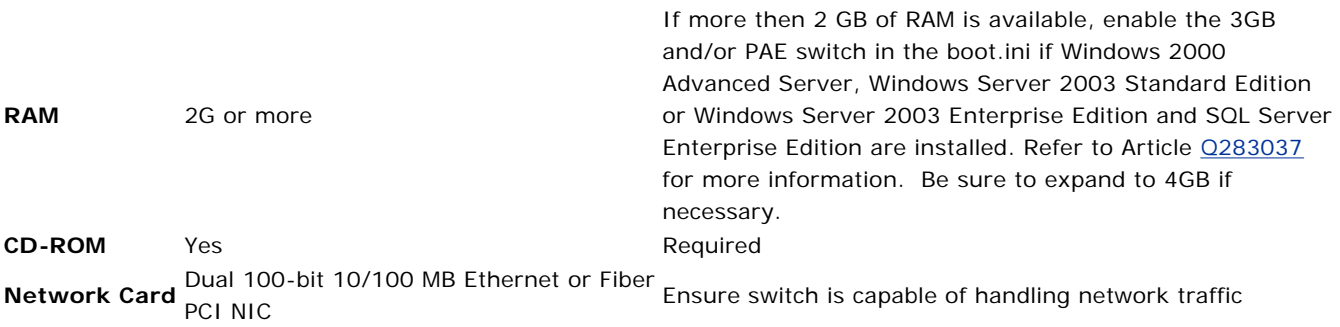

## Top

### **High-End Server Recommendations:**

Use these guidelines if you:

- **D** Use Financials Series and Distribution Series modules extensively
- **D** Use Field Service Series and Manufacturing Series modules extensively
- Have 25 or more concurrent users
- **B** Use Terminal Server/Metaframe
- ▶ Use Report Writer, Crystal Reports or FRx extensively
- **D** Use an import routine extensively eConnect
- P Process 2000/5000 transactions per day -Originating in Sales (SOP and/or RM), Payables or General Ledger
- Perform online analytical processing (OLAP) cube generation (to different machine)
- Dedicated server with Microsoft SQL Server only

#### **Microsoft SQL Server Enterprise Recommendations**

Microsoft SQL Server 2000 SP 3a Microsoft SQL Server 2000 (64-bit)

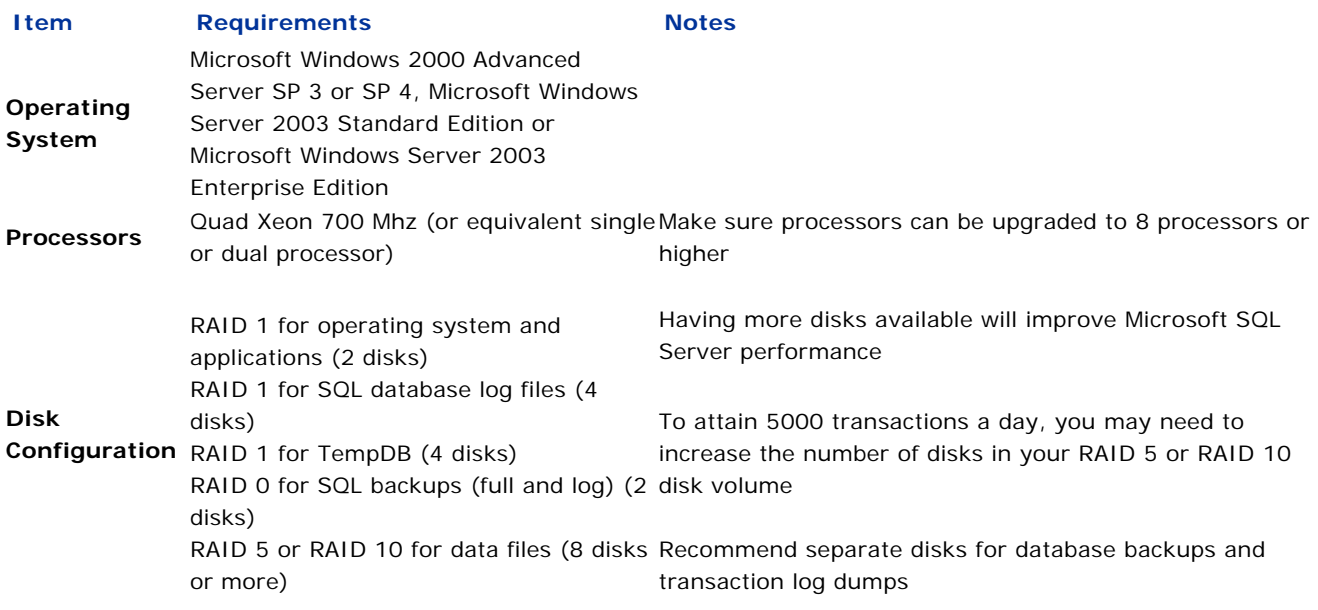

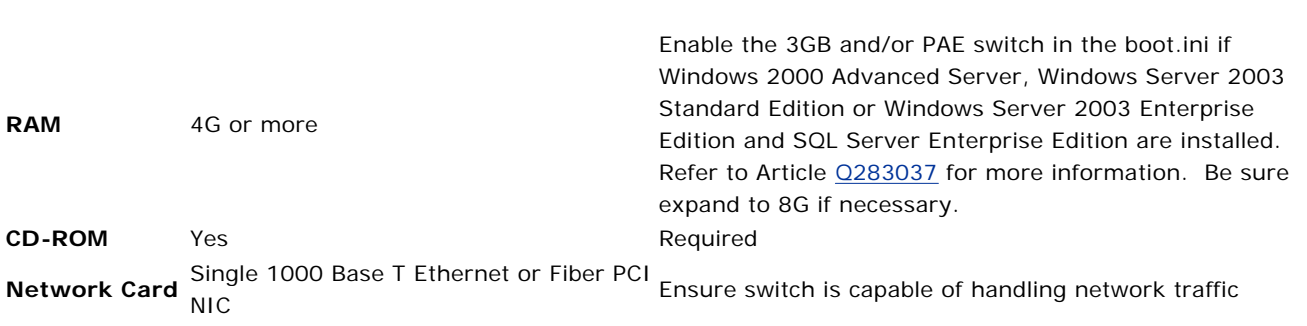

Recommend use of Ultra SCSI 3 or Fiber Controller

# **Additional Notes:**

1. This document represents configurations tested by Microsoft Business Solutions and supported by Technical Support. Use of technologies not specified in this document is not recommended and will not be supported. Testing is ongoing, and as newer technologies become supported, they will be added to this document.

2. Office 2000, Office XP and Office 2003 have been tested and are supported with Great Plains 8.0.

3. Microsoft Business Solutions will support Great Plains 8.0 on Windows Server 2003 with Microsoft SQL Server 2000 Service Pack 3a or MSDE 2000 SP 3a. Microsoft SQL Server 7.0 is not supported on Windows Server 2003.

4. Intel Pentium processors are used in platform testing, however, the compatibility is based on the speed of the processor not the type of processor.

5. If running MSDE 2000 on Windows XP that has Service Pack 2, refer to the following KB article. You may need to enable port 1433 for TCP/IP in the Windows Firewall to ensure the incoming ODBC requests are accepted.

http://support.microsoft.com/default.aspx?scid=kb;en-us;842242&Product=winxp

Top

©2004 Microsoft Corporation. All Rights Reserved| Terms of Use| Privacy Statement